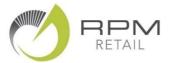

## **Category Performance Reports**

Good **category management** is the secret to running a better business so it is vital to understand how each of your retail categories are performing.

The RPM Performance reports provide you with a detailed view of **Category Sales Performance** or **Category Stock Performance**.

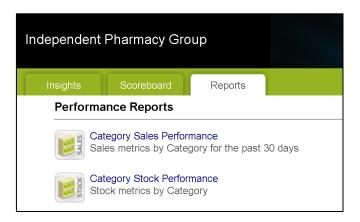

Here's my tips on how to quickly look for the key information on these reports that helps you to stay at the top of your game!

- Tip 1: View both of these reports at least once a month and discuss them with your retail team.
- Tip 2: Focus on the Categories near the top of the report these are the biggest contributors to your results.
- **Tip 3:** On the Category Sales Performance Report check the **Sales Growth** column and take note of any big increases (or decreases) Vs Last Year.

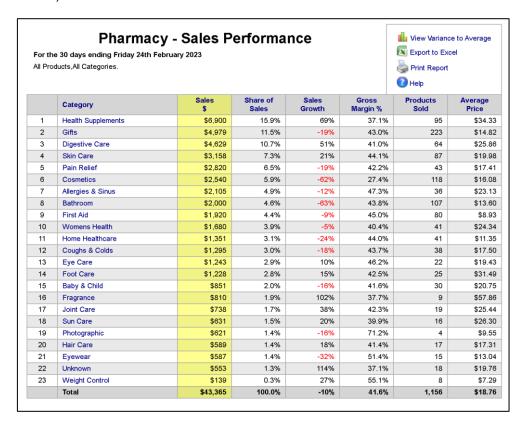

Advanced Tip: Click on View Variance to Average – this compares your Sales and Growth and Gross Margin with the Group Average – and highlights any areas where your figures are Above or Below average.

**Tip 4:** "Drilldown" on the Category Name to see top-selling products in this category – these are the biggest contributors to your current results. Make sure you have these well stocked and well displayed!

**Tip 5:** On the Category Stock Performance Report – check the **Stock Turn** column.

Any category with a Stock Turn less than 2.0 is overstocked – and you should be planning a clearance sale using the Dead Stock report.

| Pharmacy - Stock Performance As at Friday 24th February 2023 All Products All Categories. |                    |                     |                |                     |               | Liview Variance to Average Export to Excel Print Report |           |
|-------------------------------------------------------------------------------------------|--------------------|---------------------|----------------|---------------------|---------------|---------------------------------------------------------|-----------|
|                                                                                           | -                  |                     |                |                     |               | 1 Help                                                  |           |
|                                                                                           | Category           | Stock on<br>Hand \$ | Share of Stock | Products<br>Stocked | Stock<br>Turn | Dead Stock                                              | Dead Stoo |
| 1                                                                                         | Gifts              | \$20,939            | 17.1%          | 915                 | 1.7           | \$9,926                                                 | 47        |
| 2                                                                                         | Health Supplements | \$15,919            | 13.0%          | 312                 | 3.5           | \$4,578                                                 | 29        |
| 3                                                                                         | Cosmetics          | \$11,456            | 9.4%           | 390                 | 2.0           | \$6,475                                                 | 57        |
| 4                                                                                         | Skin Care          | \$8,489             | 6.9%           | 234                 | 2.6           | \$2,951                                                 | 35        |
| 5                                                                                         | Bathroom           | \$6,556             | 5.4%           | 373                 | 2.2           | \$3,187                                                 | 49        |
| 6                                                                                         | Digestive Care     | \$6,334             | 5.2%           | 134                 | 5.5           | \$1,393                                                 | 22        |
| 7                                                                                         | First Aid          | \$6,172             | 5.0%           | 239                 | 2.2           | \$2,658                                                 | 43        |
| 8                                                                                         | Eyewear            | \$5,732             | 4.7%           | 90                  | 0.6           | \$796                                                   | 14        |
| 9                                                                                         | Womens Health      | \$5,561             | 4.5%           | 107                 | 2.3           | \$1,506                                                 | 27        |
| 10                                                                                        | Allergies & Sinus  | \$4,855             | 4.0%           | 71                  | 2.9           | \$141                                                   | 3         |
| 11                                                                                        | Coughs & Colds     | \$4,790             | 3.9%           | 92                  | 1.9           | \$316                                                   | 7         |
| 12                                                                                        | Pain Relief        | \$4,003             | 3.3%           | 54                  | 5.2           | \$159                                                   | 4         |
| 13                                                                                        | Home Healthcare    | \$3,712             | 3.0%           | 100                 | 2.6           | \$1,214                                                 | 33        |
| 14                                                                                        | Unknown            | \$2,560             | 2.1%           | 88                  | 1.7           | \$824                                                   | 32        |
| 15                                                                                        | Baby & Child       | \$2,399             | 2.0%           | 99                  | 2.6           | \$872                                                   | 36        |
| 16                                                                                        | Joint Care         | \$2,235             | 1.8%           | 47                  | 2.4           | \$404                                                   | 18        |
| 17                                                                                        | Fragrance          | \$2,223             | 1.8%           | 18                  | 2.9           | \$1,652                                                 | 74        |
| 18                                                                                        | Eye Care           | \$1,876             | 1.5%           | 37                  | 4.5           | \$94                                                    | 5         |
| 19                                                                                        | Foot Care          | \$1,830             | 1.5%           | 52                  | 4.9           | \$244                                                   | 13        |
| 20                                                                                        | Sun Care           | \$1,714             | 1.4%           | 50                  | 2.8           | \$480                                                   | 28        |
| 21                                                                                        | Weight Control     | \$1,580             | 1.3%           | 30                  | 0.5           | \$508                                                   | 32        |
| 22                                                                                        | Hair Care          | \$1,379             | 1.1%           | 77                  | 3.2           | \$676                                                   | 49        |
| 23                                                                                        | Photographic       | \$118               | 0.1%           | 7                   | 19.3          | \$17                                                    | 14        |
|                                                                                           | Total              | \$122,431           | 100.0%         | 3,616               | 2.6           | \$41,073                                                | 34        |

Advanced Tip: Click on View Variance to Average – this compares your Stock level and Products Stocked and Stock Turn and Dead Stock with the Group Average – and highlights any areas where your figures are Above or Below average.